## **4. IDEEN-RAUM-Team im Schuljahr 2016/17**

 Die Kinder der **dritten Klassen** dürfen sich nun für die nächsten zwei Jahre bewerben und das aktuelle Team erweitern. Die Vorstellung erfolgt in Kürze!

## **Wir suchen DICH!**

**Hast du gute Ideen, um die Schule, unsere Stadt oder die Welt ein kleines bisschen besser zu machen? Hast du montags zwischen 15.00-16.00 Uhr Zeit?**

**Frage nach dem Bewerbungsbogen bei deiner Klassenlehrerin oder bei deinem Klassenlehrer und gib ihn ganz schnell bei Frau Haus ab!**

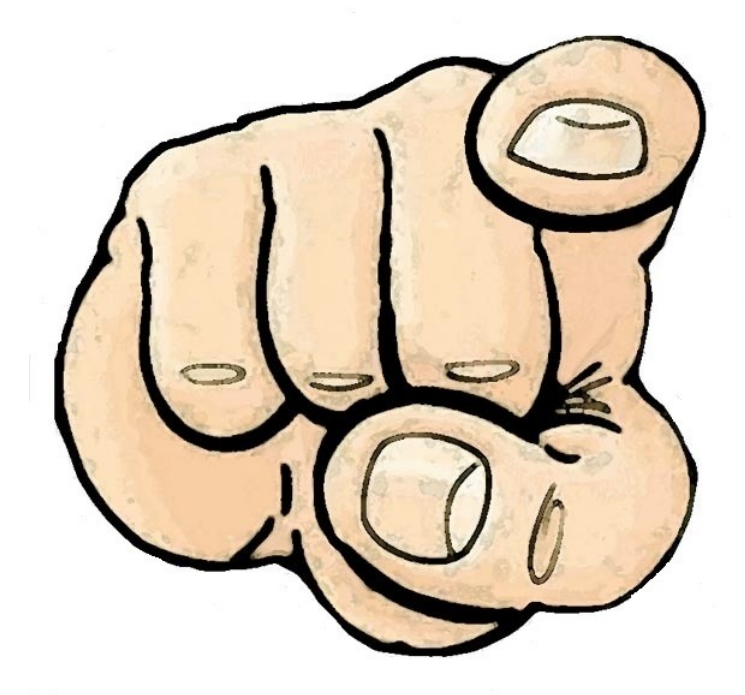